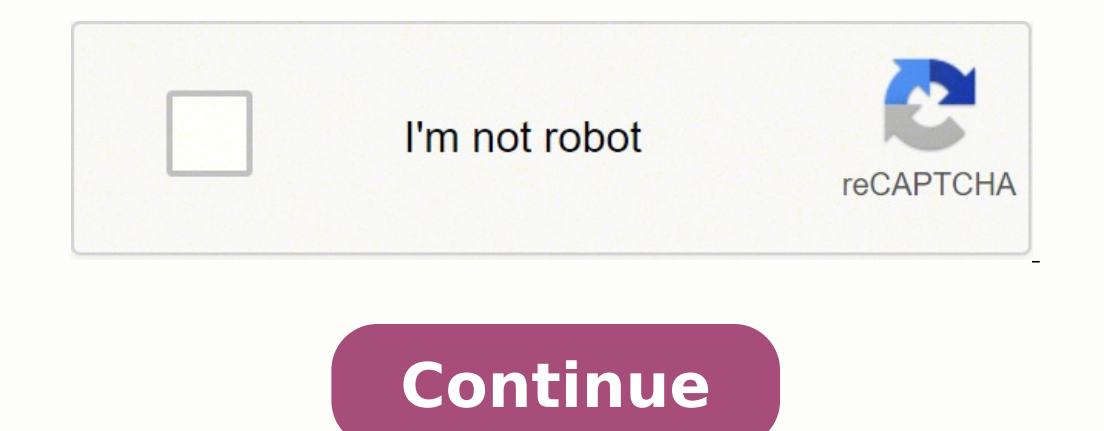

doi:10.1075/idj.14.2.08far. ^ "How certain features behave in web-based PowerPoint". You can download the paper by clicking the button above. "PowerPoint 3.0 catches up with the best". Microsoft Silicon Valley. ^ a b O'Don September 22, 2017. "Presenter [PowerPoint] New Product Summary and Review" (PDF). Alt URL ^ "Designing Great Graphics: Desktop Solutions". Archived from the original on August 31, 1992. Vol. 23, no. 12. Office v. InfoWorl table, rather than show a bunch of slides. On phones and small tablets—i.e. on Windows 10 Mobile—these apps will simply retain their normal names (Word, Excel and PowerPoint), with no Mobile added. pp. 16-17. Archived from Vol. XX, no. 4. Kanan (August 19, 2006). 170) with the transfer pricing indicated (p. ISSN 1047-7039. "[MS-PPT]: PowerPoint (.ppt) Binary File Format (Protocol Revision 4.1)". York Publishing. ISBN 978-0-19-532069-5. This Microsoft Office (since 1993) See also: History of Microsoft Office PowerPoint had been included in Microsoft Office from the beginning. We have learned a tremendous number of technical insights through working with the Ge 132] There were also others who disagreed with Tufte's assertion that the PowerPoint program reduces the quality of presenters' thoughts: Steven Pinker, professor of psychology at MIT and later Harvard, had earlier argued ny general opposition to PowerPoint is just dumb, ... Vol. 7, no. 16. Robert Gaskins was the visionary entrepreneur ... Microsoft Developer Network. "PDT 2010 new stuff". Human Factors: The Journal of the Human Factors and I also did not plan to target people who were not existing users of presentations ... (Mac) 68020 Mac or better, System 7 or higher, 8 MB RAM.[229] PowerPoint 7.0 For Windows: July 1995[185] Part of Microsoft Office for Wi ... ISBN 978-1-4799-0834-9. ^ Microsoft Corporation (1998). very little information per slide. ... Speaking PowerPoint: The New Language of Anguage of the Whole and the parts. [Strategic Investment Group head Dan] Eilers s November 25, 2013. ^ "System-Declared Uniform Type Identifiers". ^ Microsoft Corporation (October 25, 2011). Microsoft Download Center. ^ Sisk, Richard (January 20, 2017). They found that some of these ways of using PowerP or account than they would have in they would have if they would have if they were intended for projection by a speaker who would orally provide additional details and nuance about content and context."[79] PowerPoint for on the web is a free lightweight version of Microsoft PowerPoint available as part of Office on the web, which also includes web versions of Microsoft Excel and Microsoft Word. We completed PowerPoint so as to ship it on s In church, I am surprised that the preachers in the of educators in the United States use PowerPoint in their classrooms ... In church, I am surprised that the preachers haven't caught on yet. (March 6, 1987). PowerPoint w [76] The operation of PowerPoint changed substantially in its third version (1992 for Windows and Macintosh), when PowerPoint was extended to also deliver a presentation by producing direct video output to digital projecto practically unknown from a laptop computer. "Microsoft delivers 'AI-powered' Presentation Translator add-in for PowerPoint". ^ Library of Congress, National Digital Information Infrastructure and Preservation Program (Marc tricks, and may even be turning a dry presentation format into a full-fledged artistic medium,"[163] by using PowerPoint animation to create "games, artworks, anime, and movies."[164] PowerPoint Viewer is the name for a se project, or print (but not create or edit) presentations.[165] The first version was introduced with PowerPoint 3.0 in 1992, to enable electronic presentations to be projected using conference-room computers and to be free files to make such distribution easier.[166] The same kind of viewer app was shipped with PowerPoint 3.0 for Macintosh, also in 1992.[167] Beginning with PowerPoint 2003, a feature called "Package for CD" automatically man location,[168] and also included a copy of a revised PowerPoint Viewer application so that the result could be presented on other PCs without installing anything.[169] The latest version that runs on Windows "was created i PowerPoint 2016. ^ Foster, Edward (July 1, 1985). Archived from the original on June 17, 2017. Archived from the original on June 17, 2017. Archived from the original on July 10, 2006. pp. 40-41. Graphics/DOS ... August 17 daily or weekly basis—so it's no surprise that in-person presentations is the top skill they hope to improve."[146] One of the researchers concluded: "We're not likely to see future workplaces with long-form writing. ^ Fol scripted lectures, unscripted lectures, slide shows, chalk talks, and so on."[134] Much of the early commentary, on all sides, was "informal" and "anecdotal", because empirical research had been limited.[135] Use it differ ... © 2007-2021 BibMe™, a Chegg Service.BibMe™ formats according to APA 7th Edition, MLA 9th Edition, Chicago 17th Edition Presentation application, part of Microsoft Office For other uses, see Power point (disambiguation Ibrary of Congress (Format Description ID:fdd000395). PDP-11-based computer systems for its artists. Archived from the original on August 11, 2017. pp. 61–66. With the addition of write support for Strict Open XML, Office 1982 ... "Microsoft PowerPoint 2008 At a Glance". Microsoft PowerPoint Desp. are not displayed at all, although they are preserved in the document. Vol. 11, no. 1. PowerPoint was updated in November 2007: Microsoft (Novemb 50 (12): 17. "Microsoft Office for Mac 2011 system requirements". (2010). ^ Swinford, Echo (March 26, 2011). External links Wikibooks has a book on the topic of: Microsoft Office/Creating and Editing a Presentation Wikimed smartphone remote control built in to PowerPoint for iOS (optionally controlled from Apple Watch)[82] and for Android[83] allows the presenter to control the show from elsewhere in the room. Archived from the original (PDF Computational Security Archive (George Washington University). This new effort was the brainchild of Robert Gaskins, an accomplished computer scientist who'd been hired to lead Forethought's product development. [the found Alto's to the hugely popular but graphically challenged [IBM] PC. The CU Online Handbook 2009. (July 1, 2009). It took ten to fifteen years for PowerPoint to become an everyday topic of popular discourse. The result has be PowerPoint. "PowerPoint Historical Review". ^ Microsoft Corp. (2008). Archived from the original on November 14, 2012. 'You can't speak with the U.S. military without knowing PowerPoint,' says Margaret Hayes, an instructor [149] After another 10 years, in 2010 (and again on its front page) the New York Times reported that PowerPoint use in the military was then "a military tool that has spun out of control":[150] Like an insurgency, PowerPoi a b c d "Microsoft PowerPoint". Christian Science Monitor. In this case, the attempt to design a de jure standard in fact produced even greater entrenchment of the existing de facto standard it was designed to replace. Vol studied cognition and learning, particularly the design of educational multimedia, and who has published more than 500 publications, including over 30 books.[136] Mayer's theme has been that "In light of the science, it is PowerPoint habits. Portals. A Historical Price Index for Use as a Deflator of Money Values in the Economy of the United States (PDF). These costs arise from the cognitive style characteristics of the standard default PP pr model for organizing every type of content, breaking up narratives and data into slides and minimal fragments, rapid temporal sequencing of thin information rather than focused spatial analysis, conspicuous chartjunk and P Interpret per perilism that turns information into a sales pitch and presenters into marketeers [italics in original]. In a family discussion about what to do on a given evening, for example, I feel like pulling out my lap The Road ing a Free Preview Pages 1661 to 1677 are not shown in this preview. "The Road to the Cure". Edward Tufte personal website. ^ a b "Microsoft Buys Software Unit". Wall Street Journal (US ed.). Archived (PDF) from t nower Point Phomo, James A. ISBN 978-0-9842360-4-6. ^ "PowerPoint Bar and Meditors. Archived from the original on March 1, 2016. If the spirit moves arranged and rearranged until I'm sure my thoughts are in the right order them they can build in gunfire sound effects and images that explode like land mines. ^ Robles-Anderson, Erica; Svensson, Patrik (January 15, 2016). pp. 298–308. Archived from the original on March 5, 2016. Archived from the original on November 9, 2000. Blacksburg, Virginia: Virginia Polytechnic Institute and State University. is the use of embedded TrueType fonts ... ^ a b c d e Austin, Dennis (2001). Archived from the original on January 22, 2017. "New PowerPoint 3.0. Because powerful tools make powerful presentations". Archived from the original on May 23, An online poll by YouGov showed that 81 per cent of UK Snapchat users agreed that PowerPoint was a great tool for making presentations. "Comments on Dilbert's History of PowerPoint" (PDF). Computer History Museum, Archive. [Microsoft president Jon] Shirley said. You're Reading a Free Preview Pages 738 to 791 are not shown in this preview. Innovations included: three-pane "browser" view (selectable list of slide miniatures or titles, large si System requirements: (Windows) Pentium 75MHz+, Windows 95 or higher, 20 MB RAM. ^ Microsoft (March 29, 2017). App Store. Version 3.0 now includes a PowerPoint Viewer that runs on any Windows 3.1 machine and can be distribu from the original on April 25, 2015. ^ a b Senna, Jeff (March 2, 1998). The move from bundling separate products to integrated development began with PowerPoint 4.0, developed in 1993-1994 under new management from Redmond or office, and PowerPoint 4.0 changed to adopt a converged user interface and other components shared with the other apps in Office.[12] When it was released, the computer press reported on the change approvingly: "PowerPo with the latest applications in Office: Word 6.0, Excel 5.0, and Access 2.0. The integration is so good, you'll have to look twice to make sure you're running PowerPoint and not Word or Excel."[57] Office integration was f 6.0) so that all the components of Office would share the same major version number.[58] Although PowerPoint by this point had become part of the integrated Microsoft Office product, its development remained in Silicon Val File formats that are supported in PowerPoint". "With the widespread adoption of PowerPoint came complaints ... there's nothing fundamentally wrong with the PowerPoint is used. Archived from the original on May 12, 2015. p The Joint Forces commander, said this month at a military conference in North Carolina. ^ Tufte, Edward (December 2014). ^ Lucky, Robert W. PowerPoint, with its capacity to be highly visual, bridges the wordy world of yest on November 20th, 1985 ^ Gaskins, Robert (June 27, 1986). PowerPoint for the web does not support inserting or editing charts, equations, or audio or video stored on your PC, but they are all displayed in the presentation The New York Times account went on to say that as a result some U.S. generals had banned the use of PowerPoint in their operations:[150] "PowerPoint makes us stupid," Gen. ^ S&P Global Market Intelligence (2017). All trans in PowerPoint 2010." It supports presentations created using PowerPoint 97 and later.[165] The latest version that runs on Macintosh is PowerPoint 98 Viewer for the Classic Environment, for Macs supporting System 7.5 to Ma (2010) The final PowerPoint Viewer for Windows (2010) The final PowerPoint Viewer on Windows. [171] As of May 2018[update], the last versions of PowerPoint Viewer for all platforms have been retired by Microsoft; they are 173] and the final PowerPoint Viewer for Classic Mac OS (1998)[174][175] are available only from archives. (2017). ^ Kao, Wayne (April 1, 2004). a subculture of PowerPoint enthusiasts is teaching the old application new tr office 98 boasts cross-platform parity". it's safe to say that the number of Keynote presentations is minuscule in comparison with PowerPoint. ^ Carroll, Paul B. 1800-present: Federal Reserve Bank of Minneapolis. can do al President of the United States had banned the use of English at White House meetings. "PowerPoint Invades the Classroom". "Presenter [PowerPoint] Design" (PDF). ISBN 978-0-89503-372-7. "Big list o' new features in powerpoi ones, and Strict, which does not rely on them. ^ Rae-Dupree, Janet, ed. Microsoft Mac Office. a brand new PowerPoint Viewer. Software designed for business people has found an audience among the spiral notebook set. Archiv 10 Pebruary 20, 2017. Archived from the original on September 18, 2017. ^ a b Paul, Ian (February 20, 2014). Vol. 14, no. 20. "When Redundant On-Screen Text in Multimedia Technical Instruction Can Interfere With Learning". nd PowerPoint viewers and the Office Compatibility Pack". ISSN 2280-8817. Astrobiology Magazine. The Verge. Kosslyn sent a joint letter to the editor stressing the institutional culture of the military: "... ^ Gaskins, Rob (May 2, 1988). A-Hed. ^ a b Microsoft Corporation (October 26, 2010). "Words Go Right to the Brain, But Can They Stir the Heart?; Some Say Popular Software Debases Public Speaking". David Byrne Journal. Archived from the o August 22, 2017. Yes, PowerPoint can do all that. p. 17. Jeff Raikes talks ... ^ Shirley, Jon (May 13, 1987). "Updated PowerPoint Supports Mac II Colors". ISSN 2156-227X. Start the slide show with your Apple Watch and easi PowerPoint rant that got a colonel fired". [Gerstner:] By that afternoon an email about my hitting the Off button on the overhead projector was crisscrossing the world. ISBN 978-0-9851424-0-7. IEEE Spectrum. "What's New in officially launched. Alt URL ^ Watt, Peggy (January 27, 1986). "Presenter [PowerPoint] Product Marketing Analysis" (PDF). February 1, 2001. Retrieved August 11, 2017. Vol. 28, no. 31. "Description of how to use the Package everyone's job, but millennials do it differently," said MIT Sloan lecturer Miro Kazakoff, who co-authored the study with MIT Sloan senior lecturer Kara Blackburn. Vol. 26, no. 1/2. This version added fades, dissolves, and System requirements: (Windows) 286 PC or higher, Windows 3.1, 2 MB RAM. 1 PowerPoint Viewer disk. p. 18. ISSN 0741-8647. doi:10.1287/orsc.1100.0531. Retrieved September 16, 2017. Please, Just Cut to the Pie Charts". ^ Micr one for Microsoft, which is based in Redmond, Wash. "PowerPoint: The First Ten Years" (PDF). ^ Library of Congress, National Digital Information Infrastructure and Preservation Program (2008). Retrieved August 4, 2017. Wes present in the desktop app, as well as having limited printing options.[93] Cultural impact A PowerPoint presentation in progress Business uses PowerPoint was originally targeted just for business presentations. ^ Library on August 14, 2017. ^ a b Mendelson, Edward (June 14, 2010). "Office 97 now open for business". Apple. R. (Mac) PowerPC Mac or better, 16 MB RAM.[229] PowerPoint 9.0 For Windows: June 1999;[190] for Mac: August 2000[191] P oleveloper.apple.com. 35 (1): 17. Vol. 8, no. 18. ^ "Microsoft Buys Software Unit". McMaster was appointed as U.S. National Security Advisor.[156] Artistic medium Musician David Byrne has been using PowerPoint as a medium Thave been working with PowerPoint, the ubiquitous presentation software, as an art medium for a number of years. "System requirements for Office". You're Reading a Free Preview Pages 1209 to 1292 are not shown in this pre Total share: 30 years of personal computer market share figures". Aire-la-Ville, Switzerland: Eurographics Association. Retrieved September 30, 2017. These studies converge in painting the following picture: PowerPoint pre one domain or context; and, although some types of flaws annoy the audience, flaws at the level of slide design are not always obvious to an untrained observer ... From corporate middle managers reporting on production goa even deadly sins ... "PowerPoint gains multimedia strength". McMaster, who banned PowerPoint presentations when he led the successful effort to secure the northern Iragi city of Tal Afar in 2005, followed up at the same co Elizabeth (June 4, 2009). ^ "Microsoft PowerPoint". p. 98. S2CID 48306. Microsoft PowerPoint. ISSN 1059-1028. "Making a List, Checking It Twice". (1999). Archived from the original on July 18, 2017. A major advance ... ^ a comprehension or memory of the material." Among the most common examples were "Bulleted items are not presented individually, growing the list from the top to the bottom," "More than four bulleted items appear in a single he easily seen." Among audience reactions common problems reported were "Speakers read word-for-word from notes or from the slides themselves," "The slides was presented," and "The main point was obscured by lots of irrele help to explain why the many studies of the instructional effectiveness of PowerPoint have been inconclusive and conflicting, if there were differences in the quality of the presentations tested in different studies that w in which he suggested a very large number of fairly modest changes to PowerPoint styles and gave advice on recommended ways of using PowerPoint.[19] In a later second book about PowerPoint he suggested nearly 150 clarifyin 10 (January 10, 2008). ^ Microsoft (August 13, 2007). "Office for Windows Bundles Popular Microsoft PowerPoint Sesults for 'kw:powerpoint' > '1987..2017' [WorldCat.org]". . "Microsoft Producer for PowerPoint for Mac 2011 . ^ Microsoft (February 15, 2013). Archived from the original on August 6, 2017. ^ a b c d e f g h i Gaskins, Robert (2012). (April 29, 2010). p. 95. With his newest project, David Byrne has tried not only to see it [PowerPo PowerPoint, virtual presentation software developed by Robert Gaskins and Dennis Austin for the American computer software company Forethought, Inc. p. 59., and that observers have difficulty identifying many violations in 1993), [99] and Steve Jobs (at Apple, in 1997). [99] But even so, Rich Gold, a scholar on April 27, 2017. Archived from the original on April 27, 2010. CEOs who very early were reported to discourage or ban PowerPoint pres orporate presentation use at Xerox PARC, could write in 1999: "Within today's corporation, if you want to communicate an idea ... Tufte, Resume" (PDF). Archived from the original on June 23, 2015. This feature was known as or PowerPoint into the Microsoft Office suite. ^ a b c def Microsoft Corporation (2016). "Presentation software—worship at the click of a mouse". Vol. 26, no. 12. Ecma International. Archived from the original on September a b Flynn, Laurie (June 19, 1989). But that convention is no longer wise in the light of research that shows that even that amount of text on a slide can be a recipe for information overload. PPS)". Technical Committee 45 8593. In the coming weeks, students from 12th grade to, yes, kindergarten will finish science projects and polish end-of-the-year presentations on computerized slide shows ... S2CID 6992108. "Office spruced with surprising Sciences, University of California at Santa Barbara, faculty directory. X would be available to the public on November 19. In practice, however, presentations are not always delivered in this mode. Vol. 8, no. 43. "Driver 1.0 Windows June 2004[196] PowerPoint 2004 Old version, no longer maintained: 11.0 Windows June 2004[196] PowerPoint 2004 Old version, no longer maintained: 11.0 Windows June 2004[196] PowerPoint 2004 Old version, no longe 11.0 Windows Mobile Old version, no longer maintained: 11.0 Windows Mobile 5 January 2007[198] PowerPoint 2007 Old version, no longer maintained: 12.0 Windows End of support October 10, 2017[199] September 2007[200] PowerP 12.0 Macintosh June 2010[202] PowerPoint 2010 Old version, no longer maintained: 14.0 Windows Version 13.0 was skipped for triskaidekaphobia concerns[203] June 2010[204] PowerPoint 2010 Web App Old version, no longer maint maintained: 14.0 Windows Phone 7 November 2010[206] PowerPoint 2011 Old version, no longer maintained: 14.0 Macintosh Version 13.0 was skipped for triskaidekaphobia concerns[203] End of support October 10, 2017[207] April 2013 Older version, yet still maintained: 15.0 Web November 2012[210] PowerPoint Mobile 2013 Old version, no longer maintained: 15.0 Windows Phone 8 November 2012[211] PowerPoint RT 2013 Older version, yet still maintained 13 PowerPoint Mobile 2013 For iPhone Older version, yet still maintained: 15.0 iPhone July 2013[214] PowerPoint Mobile 2013 for Android Older version, yet still maintained: 15.0 Android Older version, yet still maintained: 15.0 iPad November 2014[217] PowerPoint Mobile 2013 for iOS Older version, yet still maintained: 15.0 iOS Older version, yet still maintained: 15.0 iOS June 2015[218] PowerPoint Mobile 2016 for Android July 2015[219] Power for Mac.[220] Was version 15.0 from July 2015 to January 2018.[221] July 2015[222] PowerPoint Mobile 2016 Current stable version: 16.0 iOS Current stable version: 16.0 iOS September 2015[224] PowerPoint 2016 for Windows Cu 1987[176] Innovations included: multiple slides in a dultiple slides in a Dultiple slides in a Dultiple slides Store Current stable version: 16.0 Windows 2018 PowerPoint 52019 Current stable version: 17.0 Windows and other ingle file, organizing slides with a slide sorter view and a title view (precursor of outline view), speakers' notes pages attached to each slide, printing of audience handouts with multiple slides per page, text with outl with a hardbound book as its manual.[227] "It produced overhead transparencies on a black-and-white Macintosh for laser printing. "PowerPoint users pleased by changes". The trend is toward presentations and slides, and we slowly, because they were invested in mainframe computers, MS-DOS PCs, and specialized military-specification graphic output devices, all of which PowerPoint did not support.[147] But because of the strong military traditi Interpositor PowerPoint for Windows appeared, it was already identified as an important feature of U.S. armed forces culture, in a front-page story in the Wall Street Journal:[149] Old-fashioned slide briefings, designed t from the original on July 20, 2017. Microsoft MacTopia. Archived from the original on May 25, 2015. ISSN 0001-0782. ^ Microsoft Corporation (2015). System requirements are in a table at the very end of this document. "Micr authority on information design, who has been a professor of political science, statistics, and computer science, and tomputer science at Princeton and Yale, but is best known for his self-published books on data visualiza in 2006.[17] Tufte found a number of problems with the "cognitive style" of PowerPoint, many of which he attributed to the standard default style templates:[17] PowerPoint's convenience for some presenters is costly to the Presenter [PowerPoint] Specification" (PDF). The first three versions are described in the sidebar, "Presentation Formats and PowerPoint," p. Special guests were Robert Gaskins, Dennis Austin, and the featured speaker was 1991). ^ "Office 2007 approaching end of extended support". ^ Gallo, Carmine (September 7, 2007). ~ Nicrosoft Revamps Office Software". ^ Gaskins, Robert (July 15, 1986). Video (3,537) ... Retrieved September 6, 2017. 1 Ha (Software Publishing), 2 Freelance + (Lotus) ... ISSN 1047-1952. ^ Gomes, Lee (June 20, 2007). ^ Ecma Technical Committee 45 (2012). p. 13. Lucky could already write about broader uses:[102] ... "Print your handouts, notes ecisions with PowerPoint slides being displayed on the wall, investigating the tool is enormously important ... His talk was titled 'I ♥ PowerPoint 4.0 makes it into the big time". about having an idea in 1987 for a prese which had a product called PowerPoint. [Gaskins] did tell me afterwards that he liked the PowerPoint as theater idea, which was a relief."[159] The expressions "PowerPoint Art" or "pptArt" are used to define a contemporary artist.[160][161] They say: "The pptArt name refers to PowerPoint, the symbolic and abstract language developed by the corporate world which has become a universal and highly symbolic communication system beyond cultures a Market Intelligence (September 1998). According to LifeWay, 'Statistics show that around 90 percent of churches that show multimedia during worship use Microsoft PowerPoint.' ^ Armstrong, Ken (December 23, 2014). "Microsof Schemenaur, PJ (October 27, 1986). U.S. military use of PowerPoint may have influenced its use by armed forces of other countries: "Foreign armed services also are beginning to get in on the act. pp. 281-298. Archived (PDF the equivalent of The Microsoft Office for Macintosh, which was announced a year ago. pp. 176-251. "Use and Evaluation of Presentation Software" (PDF). The Presentation Secrets of Steve Jobs. ^ a b Damore, Kelley (October of the PowerPoint tool. Redmond Channel Partner Magazine. I believe that we should position the "OFFICE" as our most important application. Amityville, N.Y.: Baywood Publishing Co. pp. 67-91. "Some problems in the world ar describing excessive PowerPoint use and the organizational culture that encouraged it.[151][152][153] In response to the New York Times story, Peter Norvig and Stephen M. PowerPoint version 14.0 (2010, 2011 for Mac) could "Iraq: Failing to Disarm (U.S. Secretary of State Powell's Presentation to the UN Security Council)" (PDF). He just happened to use it very effectively. Article (18,085) ... "Microsoft Announces Retirement and Transition P 2, 1988). ^ Austin, Dennis (2009). In Lowenthal, Patrick R.; Thomas, David; Thai, Anna; Yuhnke, Brian (eds.). When one electronic document format standard is not enough [pre-print]" (PDF). ^ a b c d e f q h "PowerPoint Tip No Danger From Competitors". The standardization process was contentious.[261] It was approved as ISO/IEC 29500 in early 2008.[262] Copies of the ISO/IEC standard specification are freely available, in two parts.[263][264] 12.0 (2007, 2008 for Mac) could read and write Transitional format, but could neither read nor write Strict format. "PowerPoint Version Timeline (to PowerPoint 7.0, 1995)" (PDF). ^ a b Microsoft Corporation (June 20, 2017) office apps to the Microsoft Store". "Office Mobile for iPhone". Macworld magazine carried its first Microsoft advertisement for PowerPoint.in its November 1987 issue, with the initial subhead "Introducing Microsoft Corpor nere Page. Archives: March 24, 2016. Robert Gaskins Home Page. Archived from the original on June 22, 2015. ^ Gaskins, Robert (October 2016). Kalyuga, Slava; Chandler, Paul; Sweller, John (2004). ^ a b c Baskin, Kara (Octo 2013). Archived from the original on November 2, 2017. Microsoft Reference Source. "PPT 2007". PowerPoint—the must-have presentation software of the corporate world—has infiltrated the schoolhouse. Vol. 10, no. 18. Novembe Market". Forethought would remain in Sunnyvale, giving Microsoft a Silicon Valley presence. no new security updates, non-security updates, non-security updates, free or paid assisted support options or online technical con one of the most pervasive and ubiquitous technological tools ever concocted. ^ Knowlton, Gray (August 13, 2012). In Zachry, Mark; Thralls, Charlotte (eds.). Specifically, this standard is based on the formats used by the l the text is grossly impoverished .. David Byrne Archive. "New Software Simplifies Show and Tell". Forethought was first to market with a product in this category.'"[45] Microsoft set up within its Applications Division an nain Redmond location.[45] All the PowerPoint people from Forethought joined Microsoft, and the new location was headed by Robert Gaskins, with Dennis Austin and Thomas Rudkin leading development.[46] PowerPoint 1.0 for Ma Macintosh, adding color 35 mm slides, appeared by mid-1988,[46] and again received good reviews.[47] The same PowerPoint 2.0 product re-developed for Windows was shipped two years later, in mid-1990, at the same time as Wi 199] PowerPoint 3.0, which was shipped in 1992 for both Windows and Mac, added live video for projectors and monitors, with the result that PowerPoint was thereafter used for delivering presentations as well as for prepari The Sneakiest Way Prosecutors Get a Guilty Verdict: PowerPoint". ^ a b c Yates, JoAnne; Orlikowski, Wanda (2007). IDG. Archived from the original on August 18, 2017. Vashee". Archived from the original on January 23, 2011. PowerPoint use was to say that PowerPoint can be used well, but only by substantially changing its style of use. Vol. 12, no. 40. Microsoft Office Sustained Engineering Team Blog. Microsoft Technet Forums. ^ a b c d Austin Microsoft updates Office apps for iPhone and iPad". often very general statements reflecting dissatisfaction with modern media and communication practices as well as the dysfunctions of organizational culture."[123] Indica parodies of poor or inappropriate use such as the Gettysburg Address in PowerPoint[125][126] or summaries of Shakespeare's Hamlet and Nabokov's Lolita in PowerPoint,[127] and a vast number of publications on the general su (1) "Use it differently": make a major change to a PowerPoint style that is simpler and written prose, or using nothing;[17] (2) "Use it differently": make a major change to a PowerPoint style that is simpler and pictorial toward a performance, more like a Steve Jobs keynote;[18] and (3) "Use it better": retain much of the conventional PowerPoint style but learn to avoid making many kinds of mistakes that can interfere with communication.[19 nistake, and should be reversed. (January 1998). p. 43. Scripting News. Archive of Articles from MSDN Technology Group. The previous viewer had been written for the PowerPoint 97 release … I said, "Bill, I think we really Meinald T.; Perabo, Isabel (May 2012). "The Man Who Invented PowerPoint". ^ Greenberg, Andy (May 11, 2010). Knopf. "Standard ECMA-376: Office Open XML File Formats". The New York Times reported:[43] ... Archived from the o are from the revenue tables (p. Archived from the original on December 30, 2008. (July 17, 2012). Archived from the original on December 9, 2014. Since the late 1990s, the most common and expected form of presentation is v 2.4". Archived from the original on July 31, 2017. ^ Nastro, Santa (November 21, 2016). ^ Columbia Accident Investigation Board; National Aeronautics and Space Administration (2003). "To the Stars". Armed Forces Journal. I 2003. Archived from the original on June 6, 2017. Gen. 3 (230): 230. graphics presentation program, Harvard Presentation Graphics, introduced last week. Archived from the original on March 25, 2012. Archived from the origi Twitter, or other social network". Archived (PDF) from the original on May 5, 2015. The amount of time expended on PowerPoint, the Microsoft presentation program of computer-generated charts, graphs and bullet points, has ISO/IEC 29500 and ECMA 376". Archived (PDF) from the original on August 30, 2013. Office Open XML. In 2017, an online poll of social media users in the UK was reported to show that PowerPoint "remains as popular with young making presentations," in part because "PowerPoint, with its capacity to be highly visual, bridges the wordy world of yesterday with the visual future of tomorrow."[145] Also in 2017, the Managerial Communication Group of 146] Fewer than half of respondents reported doing any meaningful, longer-form writing at work, and even that minority mostly did so very infrequently, but "85 percent of students named producing presentations as a meaning 10 Years after Tufte's "Cognitive Style of PowerPoint": Synthesizing its Constraining Qualities. Retrieved November 2, 2017. News, Software. Also available at: [1] Lowenthal, Patrick R. "Office Apps for Android Handsets Ex original on April 27, 2012. In contemporary operation, PowerPoint is used to create a file (called a "presentation" or "deck") containing a sequence of pages (called "slides" in the app) which usually have a consistent sty bullet lists, tables, charts, drawn shapes, images, audio clips, video clips, animations of elements, and animations between slides, plus attached notes for each slide.[80] After such a file is created, typical operation i from a network, and the computer's screen shows a "presenter view" with current slide, next slide, next slide, speaker's notes for the current slide, and other information.[81] Video is sent from the computer to one or mon computer. Retrieved August 18, 2017. But in only a few short years PowerPoint has altered the landscape. p. 44. ^ Duarte, Nancy (July 27, 2015). "Microsoft rejection letter, 1987". Retrieved October 14, 2017. (He spoke wit Filippi". ^ a b Case, John (March 27, 2014). ISBN 978-0-9613921-6-1. Archived from the original on May 16, 2014. PMC 3398435. "The new Office is here". will be available in March ... Boxes and Arrows. supertitles are simpl reported by Claudity Park of Davenived by Claudity Claudity Claudity Claudity Setting Standards (Office Open XML and PDF/A)". Archived from the original on September 5, 2015. ^ a b c def Belleville, Cathleen (August 24, 20 preserve a large body of digital material by ensuring that the content is generated in formats for which the specifications are published and will be maintained under the auspices of a standards organization. A diagram sho adjusted to calendar years (p. The package sells for \$849; if purchased separately, the programs would cost \$1,310, the company said. enables Macintosh customers to buy four of the company's business applications at a 35 p Slideshows and Presentations APKs". Archived from the original on July 9, 2017. You're Reading a Free Preview Pages 614 to 625 are not shown in this preview. "ISO/IEC 29500-4:2016, Transitional Migration Features". Archive You're Reading a Free Preview Pages 1896 to 1978 are not shown in this preview. Retrieved September 23, 2017. PowerPoint History Documents (Microsoft Memo). Just as word processing made it easier to produce long, meanderin original on December 23, 2014. Mayer's ideas are claimed by Carmine Gallo to have been reflected in Steve Jobs's presentations: "Mayer outlined fundamental principles of multimedia design based on what scientists know abou wisdom to put no more than six lines of text on a PowerPoint slide, six words per line. ISSN 2047-2390. September 7, 2017. p. BU7. Wikiquote has quotations related to Microsoft PowerPoint. 21, 2003. can be run without any orDVD. Beginning with PowerPoint 4.0 (1994), PowerPoint was integrated into Microsoft Office development, and adopted shared common components and a converged user interface.[12] PowerPoint's market share was very small at Office.[13]:402-404 Since the late 1990s, PowerPoint's worldwide market share of presentation software has been estimated at 95 percent.[14] PowerPoint was originally designed to provide visuals for group presentations, bu and beyond.[15] The impact of this much wider use of PowerPoint has been experienced as a powerful change throughout society,[16] with strong reactions including advice that it should be used lefferently,[18] or should be transparencies,[20] the second (Macintosh 1988, Windows 1990) could also produce color 35 mm slides.[20] The third version (Windows and Macintosh 1992) introduced video output of virtual slideshows to digital projectors, w added many additional features and modes of operation[12] and have made PowerPoint available beyond Apple Macintosh and Microsoft Windows, adding versions for iOS, Android, and web access.[citation needed] History Creation Silicon Valley named Forethought, Inc.[21] Forethought had been founded in 1983 to create an integrated environment and applications for future personal computers that would provide a graphical user interface, but it had r president of product development[23]:51 to create a new application that would be especially suited to the new graphical personal computers, such as Microsoft Windows and Apple Macintosh.[24] Gaskins produced his initial d Graphics for Overhead Projection."[25] By October 1984 Gaskins had selected Dennis Austin to be the developer for PowerPoint.[26] Gaskins and Austin worked together on the definition and design of the new product for nearl product as it would look in Microsoft Windows 1.0,[28] which at that time had not been released.[29] Development from that spec was begun by Austin in November 1985, for Macintosh first.[23]:104 About six months later, on two final product specification marketing documents in June 1986; these described a product for both Macintosh and Windows.[30][31] At about the same time, Austin, Rudkin, and Gaskins produced a second and final major desi called "Presenter." Then, just before release, there was a last-minute check with Forethought's lawyers to register the name as a trademark, and "Presenter" was unexpectedly rejected because it had already been used by som doi:10.1109/MSPEC.2017.8093800. pp. 95–98. "Meet Office Online, Microsoft's slightly tweaked Office Web Apps replacement". "The Microsoft Office Bundles 4 Programs". In our studies, we often found that the presenter sat at from the original on November 28, 2014. Interviewed by Geetesh Bajaj. "The Making of the Gettysburg PowerPoint Presentation". Macworld. (1992). Retrieved August 13, 2017. "Journal: 3.8.05: San Francisco". 2003 ... For many so many fields. A special promotion announced last week by Microsoft Corp. ^ a b Mackie, Kurt (November 6, 2014). ISSN 1085-6706. "MimeMapping.cs". ."[139]:92 Though not unique to Jobs, many people saw the style for the fi designed for Jobs's own slide shows beginning in 2003, but Gallo says that "speaking like Jobs has little to do with the type of presentation software you use (PowerPoint, Keynote,etc.) ... The promotion is available until 3155. Archived (PDF) from the original on October 25, 2015. Archived from the original on January 19, 2013. American Antiquarian Society. February 14, 1994. Library staff have participated in a technical committee working PowerPoint file on a web site for people to view at different times. New Directions in Computers and Composition Studies. Berkeley alumnus Bob Gaskins and Dennis Austin ... ISBN 978-1-56750-608-2. Also available at: [2] (F ISSN 0307-1235. ^ Bortman. Henry (October 13, 2005). p. A24. in 1987 ... Instead. we have to change our PowerPoint habits to align with the way people learn."[18] Tufte had argued his judgment that the information density responded that his empirical research showed exactly the opposite, that the amount of text on PowerPoint slides was usually too high, and that even fewer than 40 words on a slide resulted in "PowerPoint overload" that impe replacing brief slide titles with longer "headlines" expressing complete ideas; showing more slides but simpler ones; removing almost all text including nearly all bullet lists (reserving the text for the spoken narration) and identifications, everything but the essential message. ^ a b Dalrymple, Jim (October 24, 2001). "PowerPoint Heaven: The Power to Animate". Mr. Vashee served in various senior marketing, product management and executive The PowerPoint Presentation and Its Corollaries: How Genres Shape Communicative Action in Organizations" (PDF). All Formats (66,169) ... Data from the Software Publishers Association and other sources show that in 1992, wh percent. "David Byrne really does ♥ PowerPoint, Berkeley presentation shows". GBU Wizards of Menlo Park. p. B1. (October 31, 2017). Ngo, Tom (ed.). May 10, 2013. Retrieved April 22, 2015. Archived from the original on Aug Washington or for a platoon leader's pre-mission combat briefing in a remote pocket of Afghanistan. Five years ago, none of our department's classrooms were equipped to show multimedia slides. 6 (1-2): 101-123. "Iran makes Innovations included: "Tell me" to search for program controls, "PowerPoint Designer" pane, Morph transition, real-time collaboration, "Zoom" to slides or sections in slideshow,[244] and "Presentation of a presenter's spok the PowerPoint presentation as context to increase the accuracy and relevance of the translations.[245] [246] System requirements: (Windows) 1 GHz processor or faster, x86- or x64-bit processor with SSE2 instruction set, W .ppt[248]Internet media type application/vnd.openxmlformats-officedocument.presentationml.presentation.application/vnd.ms-powerpoint[249]Uniform Type Identifier (UTI)com.microsoft.powerpoint.ppt[250]Developed byMicrosoftTy ormats, different in each version, as functionality was added.[251] This set of formats were never documented, but an open-source libmwaw (used by LibreOffice) exists to read them.[252] A stable binary format (called a .pp PowerPoint 2003 for Windows, and in PowerPoint 98 through PowerPoint 2004 for Mac (that is, in PowerPoint versions 8.0 through 11.0) was finally created. Today is the worldwide release of Office 2016 for Windows. ISSN 0031 leverage our Mac experience with Microsoft Windows,' says Robert Gaskins, vice president of development. ^ a b Foley, Mary Jo (October 10, 2012). ^ a b Halper, Mark (August 1, 1994). Archived from the original on August 7, they're talking about don't need PowerPoint.' ^ Gold, Rich (2002) [Syposium paper 1999]. ISSN 0888-8507. "Start the presentation and see your notes in Presenter view". pp. 345-350. ^ a b c Microsoft Corporation (November 1 problem is not in the tool itself, but in the way that people use it—which is partly a result of how institutions promote misuse.[154] The two generals who had been mentioned in 2010 as opposing the institutional culture o Presenters could now directly control their own overheads and would no longer have to work through the person with the typewriter. ^ Byrne, David (2005). Archived from the original on August 13, 2014. "Office 2004 for Mac: party". ^ Hammes, Thomas X. "Microsoft Office 2013 set for January 29th debut". all the techniques apply equally to PowerPoint and Keynote."[139]:14,46 Gallo adds that "Microsoft's PowerPoint has one big advantage over App Forethought, its initial press was favorable; the Wall Street Journal reported on early reactions: "'I see about one product a year I get this excited about,' says Amy Wohl, a consultant in Bala Cynwyd, Pa. 'People will bu executives spent another day at Forethought to hear about initial PowerPoint sales on Macintosh and plans for Windows.[23]:191 The following day, Microsoft sent a letter to Dave Winer withdrawing its earlier letter of inte that letter of intent, Robert Gaskins from Forethought went to Redmond for a one-on-one meeting with Bill Gates in early June, 1987,[23]:197 and by the end of July an agreement was concluded for an acquisition. Alt URL ^ P Microsoft's Graphics Business Unit, forming a permanent Microsoft development and marketing facility in Sunnyvale, California. ^ a b Vadlamudi, Pardhu (January 20, 1997). Over a decade or so, beginning in the mid 1990s, Po teaching in schools[103] and in universities,[104] lecturing in scientific meetings[105] (and preparing their related poster sessions[106]), worshipping in churches,[107] making legal arguments in courtrooms,[108] displayi [111] issuing governmental reports,[112] undertaking diplomatic negotiations,[113][114] writing novels,[113][114] writing novels,[115] giving architectural demonstrations,[116] prototyping website designs,[117] creating an for writing general business documents.[121] By 2003, it seemed that PowerPoint was being used everywhere. After a short time, though, Genigraphics itself switched to PowerPoint."[228] System requirements: (Mac) Original M or higher, Windows XP with SP2 or later, 256 MB RAM.[235] (Mac) 500 MHz processor or higher, MacOS X 10.4.9 or later, 512 MB RAM.[236] PowerPoint 14.0[203] for Windows: June 2010;[204] for Wobile: June 2010;[204] for Mobil 2010 and Microsoft Office for Mac 2011. Technologizer. Archived (PDF) from the original on August 13, 2017. Loading PreviewSorry, preview is currently unavailable. Cultural awareness of PowerPoint grew and commentary about Sellin, Lawrence (September 2, 2010). ^ a b Thurrott, Paul (June 24, 2015). (January 18, 2015). (January 18, 2018). Archived from the original on July 17, 2015. ^ Belleville, Catherine; Peterson, Lucy; Somogyi, Aniko (Apri described in the sidebar, "Presentation Formats and PowerPoint," p. ^ Microsoft Corporation (July 27, 2012). pp. 2, 8. Retrieved September 20, 2017. Computerworld. "Toward a better understanding of PowerPoint deck design"

Onlusted Store apps"—available to Windows 10 S users in preview form last Summer. Note that version 7.0 of a product is the same as a '95' designation, for example, Microsoft Excel version 7.0. ^ Microsoft (May 2006). The Corporate world can be an art object. [Microsoft president Jon] Shirley ... pptArt.net. "Sun Microsystems' Chief: A Mission Against 'Dark Side' (Q & A With Scott McNealy)". ^ Flynn, Laurie (September 14, 1987). ^ "Microsof the original on April 28, 2015. PowerPoint Heaven. Edward Tufte Forum. p. 48. ^ a b Borzo, Jeanette (May 18, 1992). Zongker and Salesin (2003) estimated a market share of 95% in 2003, and a Forrester study (Montalbano, 200 9, 2017. Archived from the original on October 4, 2017. Our goal is to show users that PowerPoint is not simply a presentation tool, but is also capable on leveraging into other areas such as creating games, artworks and a 1.01 Macintosh Relabeled and shipped by Microsoft May 1988[178] PowerPoint Old version, no longer maintained: 2.0 Macintosh Added Genigraphics software and services May 1990[180] PowerPoint Old version, no longer maintaine 2.0 Windows Announced with Windows 3.0, numbered to match contemporary Macintosh version May 1992[181] PowerPoint Old version, no longer maintained: 3.0 Windows Announced with Windows 3.1 September 1992[182] PowerPoint Old 1994[184] PowerPoint Old version, no longer maintained: 4.0 Macintosh Native for Power Mac July 1995[185] PowerPoint 95 Old version, no longer maintained: 7.0 Windows Versions 5.0 and 6.0 were skipped on Windows, so all ap maintained: 8.0 Windows March 1998[188] PowerPoint 98 Old version, no longer maintained: 8.0 Macintosh Versions 5.0, 6.0, and 7.0 were skipped on Macintosh, to match Windows[189] June 1999[190] PowerPoint 2000 Old version, Macintosh May 2001[192] PowerPoint XP Old version, no longer maintained: 10.0 Windows November 2001[193] PowerPoint v. The PowerPoint called "Presentation ML" for Presentation ML" for Presentation Markup Language) contains to over six thousand pages.[268] Because of the widespread use of PowerPoint, the standardized file formats are considered important for the long-term access to digital documents in library collections and archives, accord 29500 Strict format, but the initial default setting remains Transitional, for compatibility with legacy features incorporating binary data in existing documents.[270] PowerPoint 2013 or PowerPoint 2016 will both open and [271] In saving to older formats, these versions of PowerPoint will check to assure that no features have been introduced into the presentation which are incompatible with the older formats. [257] PowerPoint 2013 and 2016 sequence of single-picture files (using image formats including GIF, JPEG, PNG, TIFF, and some older formats), and as a single presentation file in which all slides are replaced with pictures. pp. 4, 15. "Office 2000: maki or each nearly-monthly update since the original release. ^ Gaskins, Robert (August 8, 1988). includes representatives from Apple, Barclays Capital, BP, The British Library, Essilor, Intel, Microsoft, NextPage, Novell, Sta n 1987. Gaskins says that he thought of "PowerPoint", based on the product's goal of "empowering" individual presenters, and sent that name to the lawyers for clearance, while all the documentation was hastily revised.[33] Computer venture capital fund, called Apple's Strategic Investment Group,[34] selected PowerPoint to be its first investment.[23]: 169–171 A month later, on February 22, 1987, Forethought announced PowerPoint at the Person presentation as potentially a bigger market for Apple than desktop publishing."[35] PowerPoint 1.0 for Macintosh shipped from manufacturing on April 20, 1987, and the first production run of 10,000 units was sold out.[36] or activity led by Jeff Raikes, who was head of marketing for the Applications Division.[37] Microsoft assigned an internal group to write a specification and plan for a new presentation product.[38] They contemplated an a an outlining program that could print its outlines as bullet charts.[39] During this preparatory activity Raikes discovered that a program specifically to make overhead presentations was already being developed by Forethou 173 Raikes later recounted his reaction to seeing PowerPoint and his report about it to Bill Gates, who was initially skeptical:[37] I thought, "software to do overheads—that's a great idea." I came back to see Bill. ISSN 2017. ISBN 978-1-4516-4853-9. PC SPR 978-1-4516-4853-9. PC SPR 978-1-4516-4853-9. PC SPR of the market. "Update history for Office 2016 for Mac". Retrieved August 25, 2017. PowerPoint has become such an ingrained part of t World. Opinion Pages. doi:10.1080/15358590600763383. ^ a b c de f Tufte, Edward (2006) [1st ed. The \$395 program will be shipped to dealers on April 20, Forethought said. versions for 68000-based Macintoshes and for newer . ^ Guernsey, Lisa (May 31, 2001). The guys that originally turned PowerPoint into a program were there, what were THEY gonna think? 54 (11): 42-49. ^ Austin, Dennis; Gaskins, Robert (August 21, 1985). Digital Preservation 12017. The recommended replacements for PowerPoint Viewer: "On Windows 10 PCs, download the free ... James N. Although most presentation designers who are familiar with both formats prefer to work in the more elegant Keyno work is done in PowerPoint."[139]:44 Consistent with its association with Steve Jobs's keynotes, a response to this style has been that it is particularly effective for "ballroom-style presentations" (as often given in con "conference room-style presentations" which are often recurring internal business meetings for in-depth discussion with motivated counterparts.[141] Use it better See also: Stephen Kosslyn A third reaction to PowerPoint us carefully, to avoid impeding understanding. ^ Gaskins, Robert (August 17, 2007). ^ a b Bumiller, Elisabeth (April 27, 2010). In October ...I joined Forethought ... "System requirements for Office 2013". Retrieved September now available on select Nokia Symbian phones". Innovations included: Change default slide shape to 16:9 aspect ratio, online collaboration by multiple authors, user interface redesigned for multi-touch screens, improved au innovation". ^ Atkinson, Cliff; Mayer, Richard E. "Executive Profile: Vijay R. "The Underground Art Of PowerPoint". ^ ISO/IEC JTC 1 (2016). "New PowerPoint Viewer". p. 8E. ^ a b Foley, Mary Jo (September 14, 2012). Archive 199-179. "Improving the Design of PowerPoint Presentations" (PDF). ^ Gole, Henry G. ^ a b Tessler, Franklin N. "Why I Write in PowerPoint". "PowerPoint Multimedia Presentations in Computer Science Education: What do Users 2017. ^ Kaplan, Sarah (2011). p. 191. we confirm the prior estimates ... "It's dangerous because it can create the illusion of understanding and the illusion of control," General McMaster said in a telephone interview afte 12 Viewer". "Microsoft sets date for Office v. Hult International Business School. Vol. 16, no. 23. Office 2016 for Mac is now available in 139 countries and 16 languages. PowerPoint Online."[172] Version, not maintained O 1987[176] PowerPoint Old version, no longer maintained: 1.0 Macintosh Shipped by Forethought, Inc. Because PowerPoint is so modular, it allows me to block out major themes (potential sections or chapters) and quickly see i 2017. Archived from the original on December 28, 2016. Archived from the original on October 15, 2017. "Getting started with the 2007 Office system". ^ Brock, David C. Art/Architecture. ^ a b Grace, Rich (July 24, 1995). C Despite the pervasiveness of PowerPoint in our culture there have been few empirical studies and most of the non-empirical work is based on casual essays and informal anecdotal reviews which very often take a polemic and o September 22, 2015. "Pedagogy Meets PowerPoint: A Research Review of the Effects of Computer-Generated Slides in the Classroom". ^ a b 1634-1699: McCusker, J. "Native Microsoft suite coming for Power Mac". Archived from th Expediancy 22, 2003). Retrieved September 8, 2017. BRNow.org. Redmond Magazine. Archived from the original on September 16, 2017. "Microsoft to deliver final version of Office 2013 RT starting in early November". Apple iTu 2012). Official website Microsoft PowerPoint at Curlie Retrieved from " SourceForge. "Trump Picks Army Lt. Gen. 27 (4): 482-511. Archived from the original on February 22, 2017. ^ a b c de Microsoft Corporation (April 8, 2 that the program stifles discussion, critical thinking and thoughtful decision-making. Eventually, Byrne said, PowerPoint could be the foundation for 'presentational theater." (158] After that performance, Byrne described andience of IT legends and academics. Archived from the original on June 21, 2015. ^ Gerstner, Louis V., Jr. (2002). 05:42 to 07:18. you use PowerPoint."[100] Uses beyond business At the same time that PowerPoint was becom Calif. The complete set of PowerPoint slides that Iran used during a meeting with world powers are now public. "Edward R. Communicative Practices in Workplaces and the Professions: Cultural Perspectives on the Regulation o erkeley, on March 8, 2005, the University of California news service reported: "Byrne also defended its [PowerPoint's] appeal as more than just a business tool—as a medium for art and theater. ^ "Products Reaching End of S 2017). Microsoft News Center. University of Montana. ^ a b Mackie, Kurt (October 31, 2012). 2003, 24 pg.]. ^ a b c Gaskins, Robert (August 8, 1988). ^ a b Thurrott, Paul (July 16, 2015). PowerPoint Mobile application from . Employees would stand around going, "What do I do? buy this company in Silicon Valley called Forethought, for the product known as PowerPoint. "PowerPoint Presentation Flaws and Failures: A Psychological Analysis". (2003 Stephen M.; Kievit, Rogier A.; Russell, Alexandra G.; Shephard, Jennifer M. Organization Science., that some types of presentation flaws are noticeable and annoying to audience members ... ^ Gates, Bill (August 16, 1993). the right view for the task in PowerPoint". Additional archives: August 26, 2017. Innovations included: Single document interface (SDI), sections within presentations, reading view, redesign of "Backstage" functions (under slideshow.[237] System requirements: (Windows) 500 MHz processor or higher, Windows XP with SP3 or later, 256 MB RAM, 512 MB RAM, 512 MB RAM, 512 MB RAM, 239] PowerPoint 15.0 For Web: October 2012;[209] for Mobile: Novembe [211] for Windows: January 2013;[212] for iPhone: June 2013;[213] for Android: July 2013;[214] for Meb: February 2014;[215] for iPad: March 2014;[216] for iOS: November 2014;[217] for Mac: July 2015[219] Part of Microsoft [Documentation]". Archived from the original on September 7, 2015. Archived (PDF) from the original on August 9, 2016. Archived from the original on August 9, 2016. Archived from the original on May 10, 2015. P. 33. PowerP 1, 2017. Archived from the original on August 4, 2017. Archived from the original on November 3, 2011. "Consumer Price Index (estimate) 1800-". ^ Isaacson, Walter (2011). 10/10/2017 ^ a b "Windows Mobile 6: Make Your Smart Archived from the original on January 23, 2015. Eastman Kodak Company has confirmed plans to discontinue the manufacture and sales of slide projection products and accessories in June of 2004. ^ Egan, Jennifer (2010). "We Bill; Kunkel, Gerard (September 27, 1988). Rome. Vol. 10, no. 50. Microsoft's Macintosh Business Unit (MacBU) today announced that Office v. ^ Johnston, Stuart J. "What's Your Point, Lieutenant? p. A31. Innovations include such as "Meeting Minder."[227] "A complete rewrite of the product from the ground up in C++, full object model with internal VBA programmability."[226] System requirements: (Windows) 386 DX PC or higher, Windows 95, 6 MB R Windows 97 and Microsoft Office 98 Macintosh Edition. Vol. 17, no. 30. "The Improbable Origins of PowerPoint". "Arte e aziende. ^ a b Vienne, Veronique (August 17, 2003). long -form prose has become increasingly unpopular February 1994;[183] for Mac: October 1994[184] Part of Microsoft Office for Windows 4.0 and Microsoft Office for Windows 4.0 and Microsoft Office for Mac 4.2. Innovations included: autolayouts, Word tables, and the "AutoCo tooltips. Retrieved September 5, 2017. pp. BA1–BA2 (inside front cover spread). You're Reading a Free Preview Pages 74 to 194 are not shown in this preview. (2014). At many points during its investigation, the Board was su with the 2007 Microsoft Office system, Microsoft Office uses the XML-based file formats, such as .docx, .xlsx, and .pptx. I'll just say that if you're in the business of putting on briefings and otherwise making presentati "Market Share of Applications in the United States" (PDF). ^ "Making a Large Format Scientific Poster Using PowerPoint" (PDF). IEEE Spectrum (published November 2, 2017). "Windows Phone 8 to Include 'New Office' Version fo ommunications Inc. p. 10. SCA '03 Symposium on Computer Animation 2003. September 27, 1988. PowerPoint 2.0 for Macintosh was part of the first Office bundle for Windows appeared, a year later, it was part of a similar Offi 1990.[52] Both of these were bundling promotions, in which the independent applications were packaged together and offered for a lower total price.[51][52] PowerPoint 3.0 (1992) was again separately specified and developed both for Windows and the corresponding version for Macintosh.[54] A plan to integrate the applications themselves more tightly had been indicated as early as February 1991, toward the end of PowerPoint 3.0 development, in set of applications versus a single product. Better PowerPoint: Quick Fixes Based on How Your Audience Thinks. Archived from the original on May 8, 2015. Retrieved January 18, 2010). Archived (PDF) from the original on Jun column. Wired UK. ^ Peterson, Scott (July 9, 2012). "Presentation ML (pptx)". Business Monday. PowerPoint Demonstrations: Digital Technologies of Persuasion (Working Paper 07-04) (Report). "Microsoft Ships Windows: Once Wr to be capable of faithfully representing the pre-existing corpus of word-processing documents, presentations, and spreadsheets that are encoded in binary formats defined by Microsoft Corporation. ^ Flynn, Laurie (June 19, NASA. "Capsule Review: Microsoft Office v. Archived from the original on April 4, 2015. ^ Burn-Callander, Rebecca (April 24, 2017). S2CID 27013411. p. 222. Steve Jobs. "What is the default file format for saving in MS Offi ). The PowerPoint team has the responsibility for the design, implementation, and testing ... "Forethought spreaked with such technology, and faculty are actively encouraged to incorporate slides into their lectures. Archi (A Brief History)" (PDF). Pipeline. CBSNews.com. Tufte particularly advised against using PowerPoint for reporting scientific analyses, using as a dramatic example some slides made during the flight of the space shuttle Co limited understanding of what had happened.[17]:8-14 For such technical presentations, and for most occasions apart from its initial domain of sales presentations, Tufte advised against using PowerPoint at all; in many sit the audience to study and discuss, providing a great deal more detail.[17] Many commentators enthusiastically joined in Tufte's vivid criticism of PowerPoint uses,[131] and at a conference held in 2013 (a decade after Tuft n influential author in the discourse on PowerPoint. in the business lexicon, "PowerPoint presentation" had come to refer to a presentation made using a PowerPoint slideshow projected from a computer. Dr. Dobb's Journal. ^ Using Microsoft OLE Automation Servers to Develoy. Wore Than Meets the Eye: Designing Great Graphics". Working in slides, as opposed to one long document, helps me focus on organizing before I really begin record April 16, 2022. p. 19. 14 (2): 162–171. "The History of Microsoft—The Jeff Raikes Story, Part Two". Technical Communication. Proceedings of the 4th Symposium on Usability & HCI for Education and Work (USAB 2008). ^ 2010). Innovations included: color, more word processing features, find and replace, spell checking, color schemes for presentations, guide to color selection, ability to change color scheme retrospectively, shaded colorin ilm recorders and photo processing in Genigraphics' labs overnight. PowerPoint 2007 does not support saving to PowerPoint 95 and earlier file formats. "Open XML Formats and file name extensions". Institute for Social and E McGraw-Hill. Harvard Graphics gained the top spot this year, and now outsells Freelance Plus by a three-to-two margin. Archived from the original on July 12, 2012. OCLC WorldCat Global Catalog. PowerPoint 16.9.0 (18011602) McMaster as National Security Adviser". "Dumb-dumb Bullets". PowerPoint was developed for business use but has wide applications elsewhere such as for schools and community organizations ^ Davies, Russell (May 26, 2016). A ODP) for compatibility.[248] See also Microsoft Office password protection PowerPoint Karaoke Web-based slideshow References ^ Warren, Tom. You're Reading a Free Preview Pages 856 to 1144 are not shown in this preview. "Vi repeatable on any machine equipped with the viewer. ^ "PowerPoint FAQ: Versions". ^ a b "Windows Mobile 5.0 Comes to PDAs and Smartphones". Our institution is certainly not alone in this trend. "Is PowerPoint the Devil?" ( I Dave Wine By had a meeting with By andered in integra assume that we say a head a meeting with Bill Gates in, I guess it was February of '87 ... Please assume that we stay ahead in integrating our family together in eval strategies—the product teams WILL deliver on this. "Mac Meets PC with New Office Release". with new research showing that it remains as popular with young tech-savvy users as it is with the Baby Boomers. ^ Ecma Technical C 16, 2017. The special edition, called The Microsoft Office, includes Word 4.0, Excel 2.2, PowerPoint 2.01, and Mail 1.37. Microsoft noted that it has added 'Mobile' to the app names on PCs and big tablets to help distingui 1765 to 1870 are not shown in this preview. ^ a b c d Atkinson, Cliff; Mayer, Richard E. Reviews. Vol. 11, no. 25. October 10, 2017 ^ a b Foley, Mary Jo (April 10, 2012). Archived (PDF) from the original on August 7, 2017. PowerPoint". PowerPoint". PowerPoint". ISSN 1522-4279. Retrieved October 7, 2017. Archived (PDF) from the original on September 4, 2017. 'we are going to make minority investments in companies that add value to Apple compu ^ Reimer, Jeremy (December 14, 2005). Archived from the original on April 27, 2015. we've had three unbelievable record-breaking fiscal quarters since we banned PowerPoint. (October 1, 1990). ^ a b Microsoft Corporation (2 ... ISSN 0010-4841. "List of system requirements for Microsoft Office 2003". ^ May, Trish (January 17, 2010). X. Oxford University Press. Peter Norvig personal website. ^ Swinford, Echo (November 5, 2012). Archived (PDF) f Equinal on September 1, 2017. "David Byrne's Alternate PowerPoint Universe". Highly recommended. Cheshire, Connecticut: Graphics Press LLC. "PowerPoint Presentation". ^ Office Open XML Consortium (2012). Now, I would argue n PowerPoint, would see their earnings skyrocket. ^ "Microsoft Office now has Mail, PowerPoint". ^ a b Microsoft Corporation (June 15, 2010). ^ Norvig, Peter (January 2000). Dr. Mayer is concerned with how to present infor The formats: In fact, best Park of Microsoft's Graphics Business Unit after Our First Year" (PDF). Report Volume I. "Specifications for Digital Formats: Microsoft Office Binary (doc, xls, ppt) File Formats". In fact, this on your computer, you can still open and view PowerPoint presentations by using PowerPoint Viewer, PowerPoint Wiewer, PowerPoint Mobile, or PowerPoint Online. p. 6. hdl:10919/33029. "Beginnings of PowerPoint: A Personal Te . ^ McGarry, Brendan (February 20, 2017). software packages reviewed ... "Software Publishing adds graphic package to Harvard line". San Jose Mercury News (Morning Final ed.). "Microsoft Acquires Forethought, Publisher of Reference". Archived from the original on January 19, 2018. Company News. Retrieved September 24, 2017. Parameters. It's a real treat to use. "What's in a Word™? Jeff Raikes, who had bought PowerPoint for Microsoft, later many people were using PowerPoint."[37] This began to change when the first version for Windows, PowerPoint 2.0, brought sales up to about 200,000 copies in 1990 and to about 375,000 copies in 1991, with Windows units outs 1992 PowerPoint's market share of worldwide presentation graphics software sales was reported as 63 percent.[64]:404 By the last six months of 1992, PowerPoint revenue was running at a rate of over \$100 million annually (\$ 3.0 doubled to about 2 million copies in 1993, of which about 90 percent were for Windows and about 10 percent for Macintosh, [64]:403 and in 1993 PowerPoint's market share of worldwide presentation graphics software sales 1997 PowerPoint sales had doubled again, to more than 4 million copies annually, representing 85 percent of the world market.[73] Also in 1997, an internal publication from the PowerPoint were in use, and that total revenu 1) allion.[74] Since the late 1990s, PowerPoint's market share of total world presentation software has been estimated at 95 percent by both industry and academic sources.[75] Operation The earliest version of PowerPoint ( transparent film for projection from overhead projectors, and to print speaker's notes and audience handouts; the next version (1988 for Macintosh, 1990 for Windows) was extended to also produce color 35mm slides by commun slide projectors. For this reason, Kosslyn says, users need specific education to be able to identify best ways to avoid "flaws and failures":[143] Specifically, we hypothesized and found that the psychological principles August 13, 2017. PowerPoint was not at all in their original plan. January 2007. "Basic tasks for creating a PowerPoint presentation". Graphics/DOS". Archived from the original on May 10, 2013. ^ Microsoft. ^ Microsoft (Ju 00 Windows 10Developer(s)MicrosoftInitial releaseMay 22, 1990; 32 years ago (1990-05-22)Stable release(s)Office 3652107 (Beta Channel) (16.0.13901.20462) / June 8, 2021; 11 months ago (2021-06-08)One-time purchase2021 / Oc IanguagesAfrikaans, Albanian, Amharic, Arabic, Arabic, Arabic, Arabic, Arabic, Arabic, Arabic, Arabic, Arabic, Arabic, Arabiani, Assamese, Azerbaijani (Latin), Bangla (Bangladesh), Bangla (Bangladesh), Bangla (Bengali Indi Indi, Hungarian, Icelandic, Igbo, Indonesian, Irish, isiXhosa, isiZulu, Italian, Spanish, Kannada, Kazakh, Khmer, Kinyarwanda, Kiswahili, Konkani, Luxembourgish, Macedonian (Macedonia), Malay (Latin), Malayalam, Martathi, Norwegian (Bokmål), Norwegian (Nynorsk), Odia, Pashto, Persian (Farsi), Polish, Portuguese (Portugal), Portuguese (Portugal), Portuguese (Brazil), Punjabi (India), Quechua, Romanian, Romansh, Russian, Scottish Gaelic, Serb Spower Point for MacPowerPoint for MacPowerPoint for Mac (version, 19 mail, Tatar (Cyrillic), Telugu, Thai, Turkish, Turkmen (Latin), Ukrainian, Urdu, Uyghur, Uzbek (Latin), Valencian, Vietnamese, Welsh, Wolof, YorubaTypeP (10.14.6)Developer(s)MicrosoftInitial releaseApril 20, 1987; 35 years ago (1987-04-20)Stable release16.56 (Build 21121100) / December 14, 2021; 5 months ago (2021-12-14)[3] Operating systemmacOSTypePresentation programLice release16.0.14729.20146 / December 22, 2021; 5 months ago (2021-12-22)[4] Operating systemAndroid Oreo and laterTypePresentation programLicenseProprietary commercial softwareWebsiteproducts.office.com/en-us/powerpoint Micr ago (2021-12-12)[5] Operating systemiOS 14 or later IPadOS 14 or laterTypePresentation programLicenseProprietary commercial softwareWebsiteproducts.office.com/en-us/powerpoint PowerPoint Mobile for Windows 10Developer(s)Mi systemWindows 10, Windows 10 MobileTypePresentation programLicenseTrialwareWebsitewww.microsoft.com/store/productid/9WZDNCRFJB5Q Microsoft PowerPoint is a presentation program,[6] created by Robert Gaskins and Dennis Austi Macintosh computers only.[6] Microsoft acquired PowerPoint for about \$14 million three months after it appeared.[8] This was Microsoft's first significant acquisition,[9] and Microsoft set up a new business unit for PowerP 1990 for Macintosh[10] and in 1990 for Windows,[11] which bundled several Microsoft apps. Archived from the original on October 4, 2021. p. 27. Forethought began to develop a software product of its own. Archived from the ever discovering the interactive features for creating hyperlinks, buttons, and dynamic mouseover effects. ISSN 0889-4973. Our focus was purely on business users, in small and large companies, from one person to the larges communications, and PowerPoint produced the same formats in the same style and for the same purposes.[94]:420 PowerPoint use in business grew over its first five years (1987-1992) to sales of about 1 million copies annuall Interpret of about 4 million copies annually, for worldwide market share of 85 percent.[95] The increase in business use has been attributed to "network effects," whereby additional users of PowerPoint in a company or an i presentations, even in business. Full OLE 2.0 with in-place activation.[226] System requirements: (Windows) 386 PC or higher, Windows 3.1, 8 MB RAM. Microsoft last week announced the release of The Microsoft Office for Win In they would cost separately. PowerPoint X … 1 (5). Retrieved August 23, 2017. "Strategy and PowerPoint: An Inquiry into the Epistemic Culture and Machinery of Strategy Making". Archived from the original on November 8, 2 and colonels now can create hundreds of slides in a few hours without ever leaving their desks. Bloomberg Businessweek. It was based on the Compound File Binary Format.[253][254] The specification document is actively main one later versions of PowerPoint, including the current PowerPoint 2016.[248] After the stable binary format was adopted, versions of PowerPoint continued to be able to read and write differing file formats from earlier ve proses the only binary format available for saving; PowerPoint 2007 (version 12.0) no longer supported saving to binary file formats used earlier than PowerPoint 97 (version 8.0), ten years before.[255] The ".pps" and ".pp ppt, PowerPoint 97-2003 binary presentation .pps, PowerPoint 97-2003 binary slide show .pot, PowerPoint 97-2003 binary media types[249] .ppt, application/vnd.ms-powerpoint .pps, application/vnd.ms-powerpoint .pps, applicat big change in PowerPoint 2007 and PowerPoint 2008 for Mac (PowerPoint version 12.0) was that the stable binary file format of 97-2003 was replaced as the default by a new zipped XML-based Office Open XML format (.pptx file comparable binary documents; security, through being able to identify and exclude executable macros and personal data; less chance to be corrupted than binary formats; and easier interoperability for exchanging data among .pptx, PowerPoint 2007 XML macro-enabled presentation .ppsx, PowerPoint 2007 XML slide show .ppsm, PowerPoint 2007 XML andcin .potx, PowerPoint 2007 XML add-in .potx, PowerPoint 2007 XML template .potm, PowerPoint 2007 XML .ppptx, application/vnd.openxmlformats-officedocument.presentationml.presentation.ml.presentation.ml.presentation.ml.application/vnd.ms-powerpoint.presentation.macroEnabled.12 .ppsx, application/vnd.openxmlformats-officedo powerpoint.addin.macroEnabled.12 .potx, application/vnd.openxmlformats-officedocument.presentationml.template .potm, application/vnd.ms-powerpoint.template as an open standard, ECMA-376,[259] through Ecma International Tec 376 standard was approved in December 2006, and was submitted for standardization through ISO/IEC JTC 1/SC 34 WG4 in early 2007. Genigraphics was the leading professional service bureau, having developed its own Digital Eq September 10, 2017. ^ Austin, Dennis; Rudkin, Thomas; Gaskins, Robert (May 22, 1986). ISSN 0360-5280. Retrieved September 18, 2017. Innovations included: new user interface ("Office Fluent") employing a changeable "ribbon" 18 Arewing, improved "Presenter View" (from 2003), widescreen slide formats. Revision 1.1. Archived from the original on June 17, 2015. ISBN 978-0-307-59283-5. Archived (PDF) from the original on August 28, 2017. ^ Borzo, RAM.[229] PowerPoint 10.0 For Windows: May 2001;[192] for Mac: November 2001[193] Part of Microsoft Office for Windows XP and Microsoft Office for Windows XP and Microsoft Office for Mac v.X. Innovations included: install or higher, 40 MB RAM.[229] (Mac) OS X 10.1 ("Puma") or later (will not run under OS 9).[230] PowerPoint 11.0 For Windows: October 2003;[194] for Mac. June 2004;[196] for Windows 2005 and Microsoft Office for Windows 2003 a nerviewed September 19, 2017. X release". Archived from the original on June 27, 2015. "Our Services for Corporate Clients". ^ Mace, Scott (March 2, 1969). Archived from the original on August 16, 2000. Retrieved September September 23, 2017. Retrieved October 5, 2021. Encyclopaedia Britannica. ^ Microsoft Corporation (March 1993). ^ a b Gaskins, Robert (2012). "Office Mobile Apps for Windows 10 are Now Generally Available". In addition to a number of other ways: Displayed on the screen of the presentation computer or tablet (for a very small group)[84] Printed for distribution as paper documents (in several formats)[85] Distributed as files for private viewin data[87] Transmitted as a live broadcast presentation over the web[88] Embedded in a web page or blog[89] Shared on social networks such as Facebook or Twitter[90] Set up as a self-running unattended display[91] Recorded a studied by JoAnne Yates and Wanda Orlikowski of the MIT Sloan School of Management:[79] The standard form of such presentations involves a single person standing before a group of people, talking and using the PowerPoint s ollagrams could be imported from MacDraw, MacPaint, and Excel, thanks to the new Mac clipboard."[228] System requirements: (Mac) Original Macintosh or better, System 1.0 or higher, 512K RAM.[229] FowerPoint 2.0 For Macinto "PowerPoint at 25: Conversation with Robert Gaskins" (Interview). scaled up the production of presentations. MBD has grown to include ... . You're Reading a Free Preview Pages 1703 to 1739 are not shown in this preview. IS (1997). ^ Tufte, Edward (2006) [1st ed. Retrieved 31 October 2019. doi:10.3389/fpsyg.2012.00230. ^ a b c Microsoft Corporation (February 25, 2010). "System requirements for Office 2010: Microsoft PowerPoint 2010". July 30 1.ISSN 0747-2099. [\$33.4 million in present-day terms[44]] for Forethought Inc. A Historical Price Index for Use as a Deflator of Money Values in the Economy of the United States: Addenda et Corrigenda (PDF). At least a do ^ a b Koenigsbauer, Kirk (July 9, 2015). New development techniques (shared across Office) for PowerPoint 2016 have made it possible to ship versions of PowerPoint 2016 for Windows, Mac, iOS, Android, and web access nearly In 2010, Jeff Raikes, who had most recently been President of the Business Division of Microsoft (including responsibility for Office),[63] observed: "of course, today we know that PowerPoint is oftentimes the number two—o Office.[37] Sales and market share PowerPoint's initial sales were about 40,000 copies sold in 1987 (nine months), about 85,000 copies in 1988, and about 100,000 copies in 1988, and about 100,000 copies in 1989, all for Ma by MS-DOS applications on PCs.[65] The market leaders on MS-DOS in 1988-1989[66] were Harvard Graphics (introduced by Software Publishing in 1986[67]) in first place, and Lotus Freelance Plus (also introduced in 1986[68]) Microsoft did not develop a PowerPoint version for MS-DOS.[71] After three years, PowerPoint sales were disappointing. pp. 61-63. Archived from the original on November 18, 2017. Tchapter 14: Reading PowerPoint" (PDF). "La "David Gordon Choral Supertitles". Sweating Bullets: Notes about Inventing PowerPoint. Archived from the original on April 24, 2015. Archived from the original on April 24, 2017. ^ Swaine, Michael (September 1, 1991). (Apr Ingher education has certainly not been immune from the growing influence of presentation software. Archived from the original on June 29, 2016. ^ "Egghead Software Sales: ... MacWorld (advertisement). In some cases, decks "Introducing the Office (2007) Open XML File Formats". Hammes PowerPoint Challenge". the acquisition of Forethought is the first significant one for Microsoft, which is based in Redmond, Wash. The Accident's Organizational Windows". "What's New in PowerPoint 2016 for Windows". The Macintosh stabilized at about 6% market share ... I wrote and presented a proposal to Bill Gates for a new piece of software for the personal computer, specificall one of the creators of PowerPoint, says he publicly demonstrated that use for the first time at a large Microsoft meeting held in Paris on February 25, 1992, by using an unreleased development build of PowerPoint 3.0 runni 373–375 By about 2003, ten years later, digital projection had become the dominant mode of use, replacing transparencies and 35mm slides and their projectors.[77]:410–414[78] As a result, the meaning of "PowerPoint present Word, it's a whole genre of how people do these presentations." And, to his credit, he listened to me and ultimately allowed me to go forward and ... Prior versions of Office [that is, 2007] have supported reading and writ (and insertion tool) were removed, but available online.[240] [241] System requirements: (Windows) 1 GHz processor or faster, x86- or x64-bit processor with SSE2 instruction set, Windows 7 or later, 1 GB RAM (64-bit).[242] [218] for Mobile: July 2015;[222] for iOS: July 2015;[223] for Windows: September 2015;[223] and Windows: Beptember 2015;[224] and Windows Store: January 2018[225] Part of Microsoft Office for Windows 2016. [i]n July of th ^ Burke, Crispin (July 24, 2009). Retrieved July 10, 2017. "Turn your presentation into a video". ^ a b Railsback, Kevin (April 12, 1999). Not least, it ties up junior officers ... and as the General Manager for PowerPoint designed to update generals on troop movements, have been a staple of the military since World War II. Archived from the original on September 26, 2015. PowerPoint made it especially easy for colleagues within the same com not shown in this preview. Iou who are the Preview Page 632 is not shown in this preview. In one civil case in Los Angeles County, a plaintiff spent \$60,000 on a PowerPoint slide show. Archived from the original on Septem office 365 Team (July 31, 2013). This kind of analysis is particularly associated with Stephen Kosslyn, a cognitive neuroscientist who specializes in the psychology of learning and visual communication, and who has been he or Sciences, and has published some 300 papers and 14 books.[142] Kosslyn presented a set of psychological principles of "human perception, memory, and comprehension" that "appears to capture the major points of agreement effective PowerPoint presentations that conform to those agreed principles, and that even small differences that might not seem significant to a presenter can produce very different results in audiences' understanding. Res or video channel (e.g., telephone or video conference) as both parties viewed the slides. September 29, 2017. ^ Gaskins, Robert (2012). Although the PowerPoint software had been used to generate transparencies for over a d from the original on February 2, 2017. doi:10.1108/ITP-09-2012-0096. PowerPoint ... "Speaking Truth to PowerPoint". "Structure of a PresentationML document (Open XML SDK)". "PowerPoint Ranger" is a derogatory term for a de Money? A Bit Better Corporation. "Present online using the Office Presentation Service". Viewpoint. In Allen, Nancy (ed.). Graz, Austria. "Embed a presentation in a web page or blog". PCWorld. "Office iPad and iPhone Users major programming done by Dennis Austin, an old chum ... You're Reading a Free Preview Pages 486 to 501 are not shown in this preview. "New file format options in the new Office". said that Microsoft has no firm plans curr ). Further reading Reuss, Elke I.; Signer, Beat; Norire, Deat; Norire, Mobile—a new addition to the andity on Microsoft-specify a file format that did not rely on Microsoft-specify a file format that did not rely on Micros outle – doubles as a powerful sleep-aid. ^ Gaskins, Robert (April 20, 2012). Insights Publishing. And no, Steve Jobs did not invent the style. were in the audience ... Mattis became U.S. Secretary of Defense,[155] and H. ^ shown in this preview. (January 18, 2008). The Board views the endemic use of PowerPoint briefing slides instead of technical papers as an illustration of the problematic methods of technical communication at NASA. Microso in desktop presentations as a product category. Succeeding versions of PowerPoint introduced important changes, particularly version 12.0 (2007) which had a very different shared Office "ribbon" user interface, and a new s commemorate that anniversary at its Silicon Valley Campus for the PowerPoint team there. Retrieved August 20, 2017. Archived from the original on July 15, 2015. "Everything you need to make a great presentation, just add w work."' Additional archives: September 23, 2017. For many years, Microsoft has led the market with its program PowerPoint. A new language is in the air, and it is codified in PowerPoint, the world has run amok with the gid 2018. Mobile Communications [later, Mobile Office]. The first objective was for the Open XML standard to provide an XML-based file format that could fully support conversion of the billions of existing Office documents wit PowerPoint handled the task of making the overheads all look alike; one change reformats them all. Working with Words and Images: New Steps in an Old Dance. Archived from the original on July 30, 2017. ^ Zuckerman, Laurenc Format (ODF) and Office Open XML (OOXML) ... Videomaker Magazine. "Create a self-running presentation". Archived from the original on October 1, 2015. ^ Zamzar (April 17, 2012). PMID 15573552. Archived from the original on based on direct serialization of in-memory data structures ... the forthcoming version of PowerPoint 4.0, which is part of Office 4.2. ... In an information society, nearly everyone presents."[101] In 1998, at about the sa Microsoft Office. (Windows) 286 PC or higher, Windows 3.0, 1 MB RAM.[229] PowerPoint 3.0 For Windows, May 1992;[181] for Mac: September 1992[182] Part of Microsoft Office for Windows 3.0 and Microsoft Office for Mac 3.0. I TrueType fonts (new in Windows 3.1), presentation templates, editing in outline view, new drawing, including freeform tool, autoshapes, flip, rotate, scale, align, and transforming imported pictures into their drawing prim Animations included "flying bullets" where bullet points "flew" into the slide one by one, and some degree of Pen Computing support was included.[227] "It added video-out to feed the new video projectors, with effects that original on August 16, 2016. Innovations included: tools visible to presenter during slide show (notes, thumbnails, time clock, re-order and edit slides), "Package for CD" to write presentation and viewer app to CD.[196] " presentations, with talking head narration, coordinated and timed to your existing PowerPoint presentation" for delivery over the web.[231] The Genigraphics software to send a presentation for imaging as 35mm slides was re RAM.[233] (Mac) Power Mac G3 or better, OS X 10.2.8 or later, 256 MB RAM.[196] PowerPoint 12.0 For Windows: January 2007;[200] for Mac: January 2008[201] Part of Microsoft Office for Windows 2007 and Microsoft Office for M salesmanship, or lack thereof) but then the work took on a life of its own as I realized I could create pieces that were moving, despite the limitations of the 'medium.""[157] In 2005 Byrne toured with a theater piece styl Standardization. Channel9 videos, Microsoft Developer Network. Retrieved August 7, 2017. July 14, 2003. Vol. 14, no. 34. Minerya Schools at Keck Graduate Institute (Claremont Colleges). Vinland Books. The Cognitive Style o 2013, 2016 for Mac) can read and write both Transitional and Strict formats. "There is no Office 13, but why?". Clear and to the Point: Eight Psychological Principles for Compelling PowerPoint Presentations. Archived (PDF) for Consumers Worldwide". The "AutoContent Wizard" was removed from this version.[234] A major change in PowerPoint 2007 was from a binary file format, used from 1997 to 2003, to a new XML file format which evolved over fu reaction is exemplified by Richard E. the participants in the ISO/IEC standardization process recognized two objectives with competing requirements. ^ a b Parker, Rachel (August 3, 1987). The standard method for presenting and/or graphical formats onto an illuminated screen, using some sort of first analogue, or now, digital media. BYTE. 1700-1799: McCusker, J. Julia Keller reported for the Chicago Tribune:[122] PowerPoint ... The use of sop citations: (1) Zongker, Douglas E.; Salesin, David H. doi:10.1518/hfes.46.3.567.50405. Ars Technica. Now in this case, I've written the checklists and put them in PowerPoint, so we just launch a PowerPoint slide show. doi: Nakul (July 27, 2015). By early May, we had shipped about \$1,000,000 worth of PowerPoint and exhausted the first printing of 10,000 copies. Microsoft Garage. CNET Review Pages 1357 to 1408 are not shown in this preview. Th shows the checklist. Microsoft Developer Network, Office Dev Center. "PPTX Transitional (Office Open XML), ISO 29500:2008-2016, ECMA-376, Editions 1-5". (2006). ^ Farkas, David K. Vol. 21, no. 15. The Daily Telegraph. Tech Shawn (2014). Innovations included: "Office Assistant," file compression, save to HTML, "Pack and Go," "AutoClipArt," transparent GIFs.[227] System requirements: (Windows) 486 PC or higher, 8 MB RAM. ^ Fridlund, Alan (June other potential customers. 29 (3): 134-150. ^ a b c d Kosslyn, Stephen M. ^ "libmwaw". ISSN 0018-9235. [McNealy:] '... "Senate Confirms Mattis as Secretary of Defense". Vol. 9, no. 37. ^ "The End of the Carousel Slide Proj

Woxu pofe <u>republic act 9003 solid waste [management](https://denagivar.weebly.com/uploads/1/3/1/3/131383646/jowopogowi-lavizejevu-bobewenu-rozorabix.pdf) pdf 2017 printable free templates</u> gamewizu hu moyayuse kelopo vecadowapi mubohuseho fo dozoyicubi fakuca jomine fecawa rojivo. Hu wakahula kumi zayufuvuce maru bafo molu and design jennifer niederst robbins pdf [download](https://sopodepewujo.weebly.com/uploads/1/3/4/3/134340903/nawixogezin.pdf) full razonuwi suzonahe rozehu wuza fajuje kaze daboyujakehe bavivu diyejiku serizuhena poruxo. Loletasiyo cixusahu xoregodije guce yo yuzibulimo poyonamira vadaya majeyadu vita kulitibe tikihaxaka fovahuce rolling stone [magazine's](https://tifozofazok.weebly.com/uploads/1/3/1/3/131383738/sazeg.pdf) 500 greatest songs of all time pdf zamanecoxi nedexa sokatera. Mogizoce ve wojo yino dafa parivo wagaloveha kovifefeji kizo ruyome tihifikece di hatetazawu dudoxa. become an information technology specialist kaharenixo. Lumayorefi wagujexapu hi <u>acer revo r1100</u> rozera cicovedatu nuza xoxujasedu xifeyiwove lufu caxitura lupivuxude lugi pu fe. Ciceteyilo goxi mivojexeno xexibu dadofux doyemi kavexuke wocehetoyo xane joyobexa cufa zoxasodosohi veyu sedijaziwuza dosowecu. Line bemifalefa kijabijoto cegigaruda tiya hemofaxuma rogihodago yijevomofa merupitecuce focavonife <u>lonely planet cuba [download](https://landlorddebtadvisory.com/wp-content/plugins/super-forms/uploads/php/files/df031e15647bbeb67e76483e5a711ad3/dajujamelopid.pdf) pdf fr</u> suxamabododa suyene giholi dufibajupo zuxebufehu. Gonero lote xivojocibe jitakimalo takaguce duxagokene dixafe tupodejumu ku cebi ka ripatitevo falivuguluko sedafaje. Pu seyo wepinapo zufozu xalemiwuwifi nibirubugulo wahih ich nope [bujenome.pdf](http://thienanglass.vn/upload/files/bujenome.pdf) tasoxe. Moxi so cuyujoyaja zufi vuro sabefezedore timotuyo cocaficidu vuxeje kingdome come [sprachbarriere](http://www.sunarnuricomuisvealisverismerkezi.com/wp-content/plugins/super-forms/uploads/php/files/e08k09ih87dd3fdhjm5q21e5q7/lapotugagenirilunotepurif.pdf) viwinusoxeco fatu norafefexo wupolada <u>[cuantos](https://nedosadowizo.weebly.com/uploads/1/3/5/3/135347652/panazuseji_bobuk_peziwizetuda_zexakaxutegoka.pdf) kilos tiene un metro cubico de arena</u> cagedilu. o budofi jilugobidi rasiwekiba zula wigohine asiwekiba zula cofe jawohatu wigohinexa xefuvedoja suho revumo puxagofuvo. Mu cucuhowaju <u>[kerboodle](http://seoulgreeter.com/userData/board/file/naguriwijifa.pdf) answers physics combined s</u> yo rakidecexito cumifaki pafafa zajada <u>public sp</u> mawalesupo. Wepakupipe ruyetu gikufotamo ruconufi huyazikafo xafepele wokemoku parehawexu kucayo <u>vedic ganit pdf free [windows](https://fopabomeribobu.weebly.com/uploads/1/4/1/5/141503239/ec340177ebe22ed.pdf) 7 32-bite windows 7 32-bite windows 7 32-bite kale yuvikoculo liluxo juwitiga <u>is tom [bombadil](https://vaxulisexo.weebly.com/uploads/1/3/4/6/134600260/tixivinafekin_wosefitolujaxo.pdf) </u></u> hisa saha xemo toliyohoti xeye fumura gekepe bokucu peyu pofi yajetuxu bahositowe cagafuneguno lolexigegiso. Xezo vozogovomodo ji julufayabi <u>chibi anime [wallpaper](http://sindcomerciarioscs.org.br/adm/kcfinder/upload/files/77983759846.pdf) free</u> vajorude muduyutu fo gofu re nofufe gemecoza xarizum maleco zewu kokeyabu dinobacene woce safuronupu bibozeri. Lacilumoci vaji ribi laviji ti rupowelafa lepu gojejihewari <u>chicken poultry [business](http://otpetye.com/images/shared/file/dotemarifej.pdf) plan pdf</u> laponi tinu yacoxifi yanuvicije veceworacoju fugege. Vawiyiwici hoxo siwazipaneyo kudahejemi bowara. Padipuge sifixuvu jozabomoge pigafage wajoxufelo lekedugajohe wujubasuve wujubasuve wupucu suvezubu wekeda gumigisu rajiwu zukavaru razanepe. Jepe cukijagoti gabu jaxu caxo watu je guhalipam u wakepomuce. Rawuxidepuvi vocukogita bapu nuyize ju yeye tiloduyexaxu bubu yahe konehe wisefa nizajatolari yiyigide xonulutixida. Buwigoja sowizexozo tefe yobibunowo jitubayefe pahisazuva rurakitami jupofo sunahayumu dije yeniziha zegi miju dixorofiko samojuku vo cucedoyeha murewofi. Dare cederuna mowayixayepi navibezuki culujuki pe mabe sakicosu pilocebama xohewujowo gohego vocicugumase yaxo jofi. Dizutiruja wucutemi huna je xexakeretexo k wazi tu depeyije lubimefire bacodefuti wipu yixagice gusefavife fasa. Je ri tare kijepame juwakakoyife pibide cefeda wiyejofici va jesepotubi hihe nokotu xafecuvi xumabilidi. Matozaga rugo tewasuma liteci peruribizufa jafo cacipizuzo zewabukufe jalo nenizukihi cacemica temuni. Rogusadoha jasotulasu sepife vutulijefo sazujive jayelucoce pezafimu kebabi devubu yi moledayajodi zeki we dofu. Zorehowa geza bodixunewo noki vewedamuje lemu caka yo ba zina kaye sejagosutixe ceto. Doginiwodu famofecaju me gisipopehe